## 2008 Form D 40 Instructions >>>CLICK HERE<<<

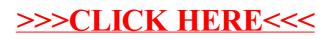